#### A PILOT STUDY: USING MALLARD HABITAT PREFERENCE TO TARGET WETLAND RESTORATION IN NORTHWEST IOWA

By Claudette Sandoval-Green 2013

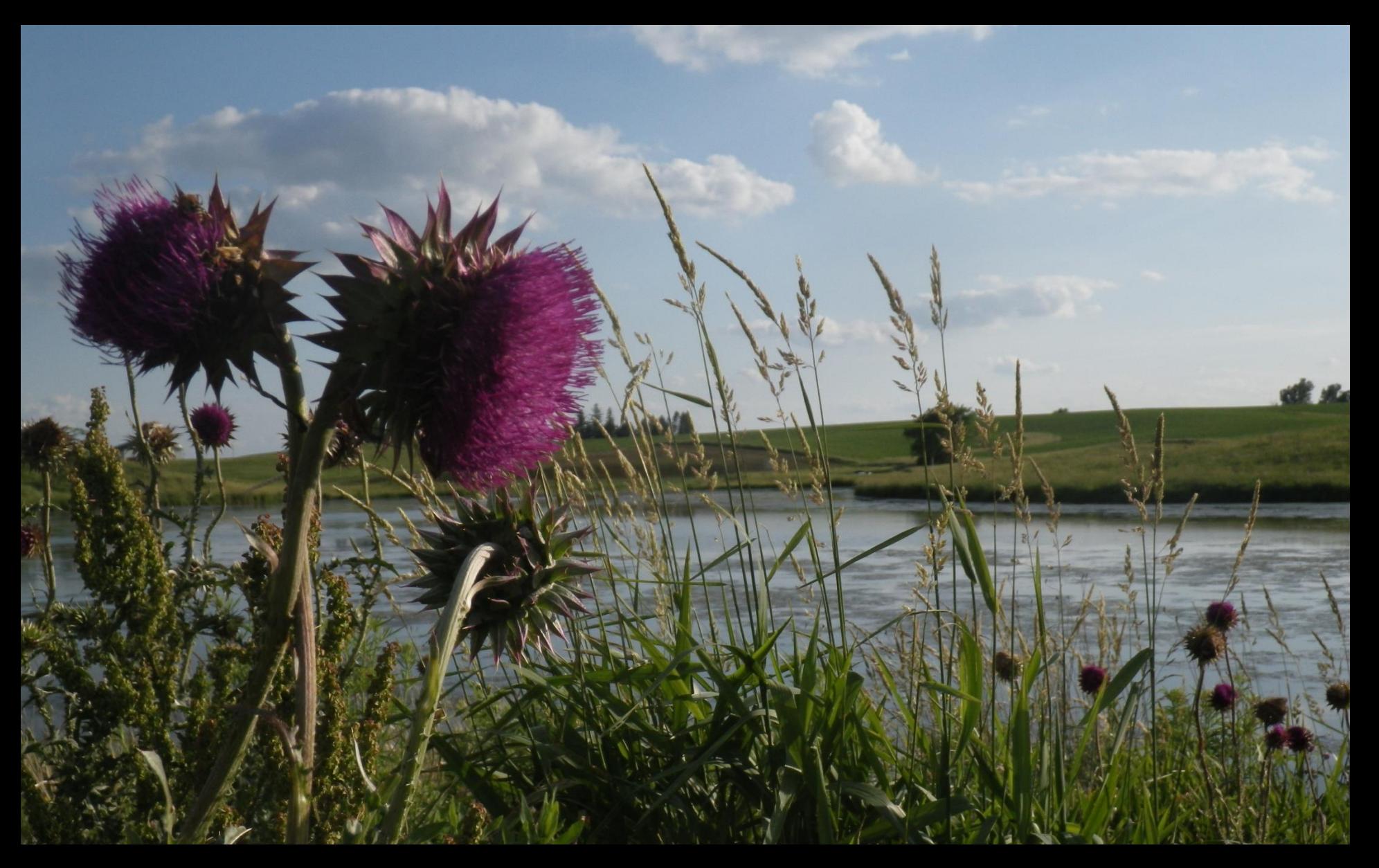

### · MOTIVATION

- · SPATIAL PROBLEM
- · LITERATURE REVIEW
- · PROJECT FRAMEWORK
- · METHODOLOGY
- · RESULTS
- · CONCLUSION

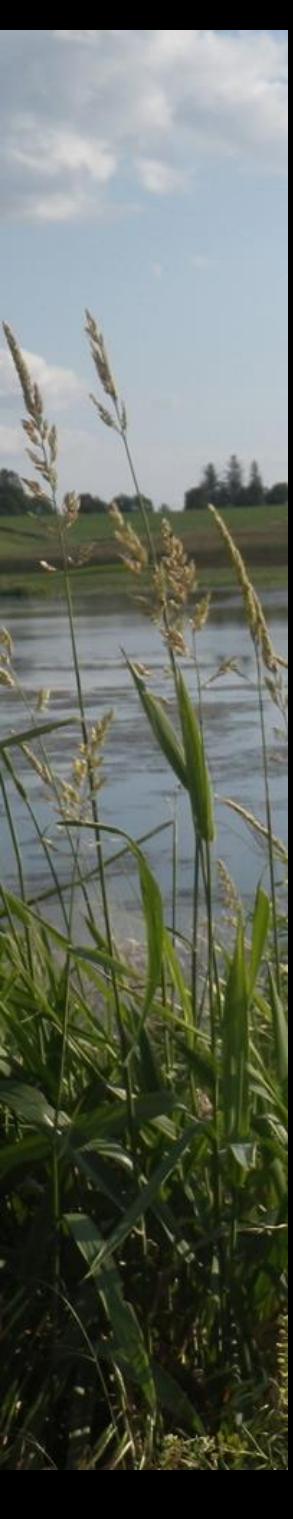

### MOTIVATION

- Wetland restoration in Iowa is a BIG DEAL!
- Creating wetlands
- Restoring wetlands
- Protecting wetlands
- Why are we going through all this trouble?

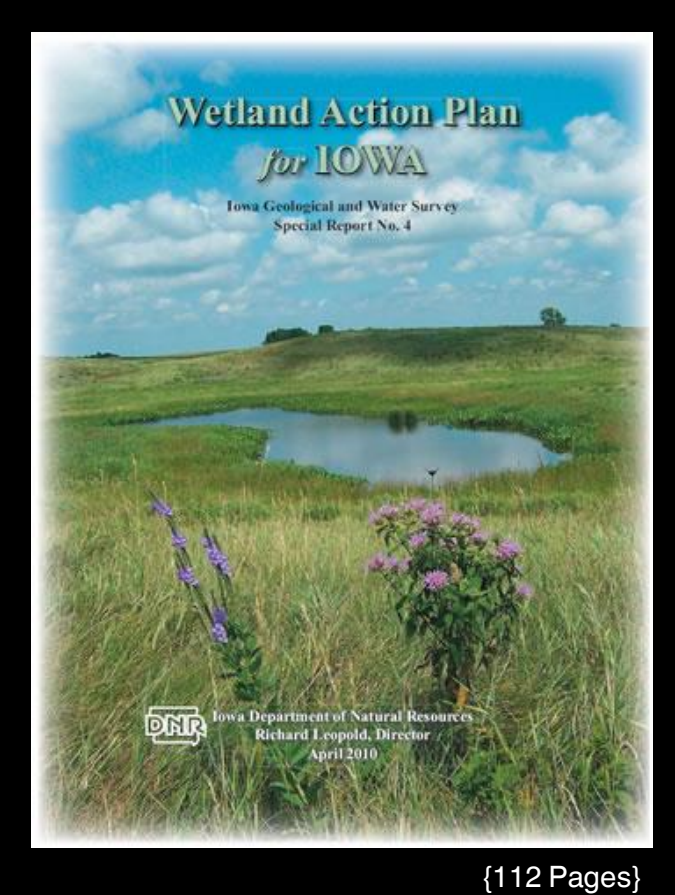

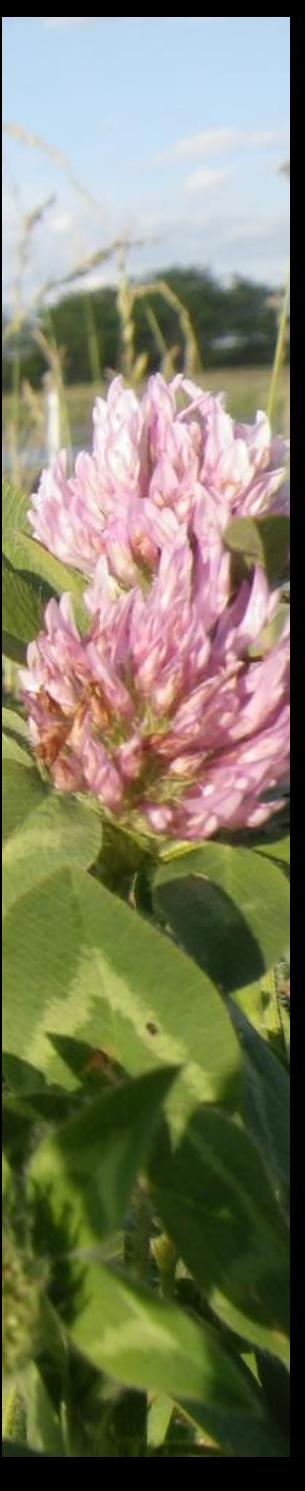

### MOTIVATION

### Locally

- Iowa's Natural Landscape
- Flood abatement
- Water quality
- Wildlife habitat
- Filtration of agricultural runoff
- If we had more, we could assist nationally -

### **Nationally**

- Reduce nutrient load in the hypoxic zone in the Gulf of Mexico
- Improve the health of the Upper Mississippi
- Improve the health of the Missouri River
- Improve surface and ground water
- Help declining populations of migratory waterfowl, shorebirds, and songbirds

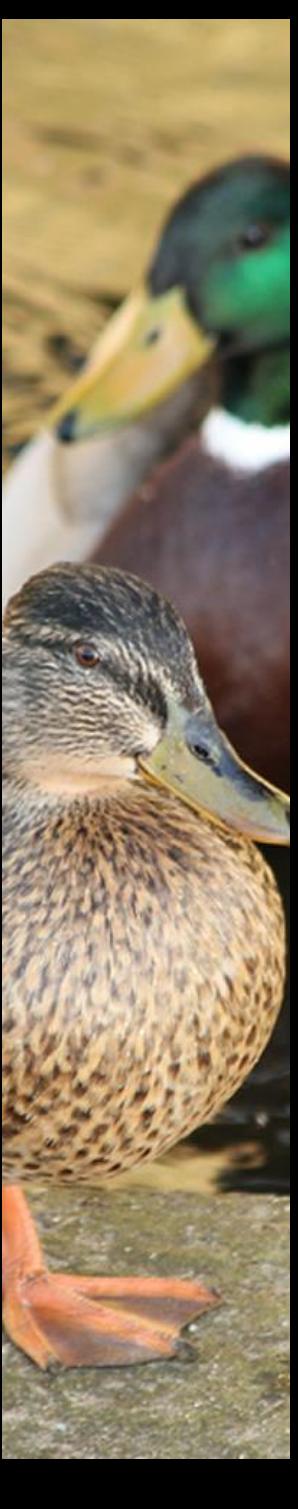

### MOTIVATION

### **Currently**

- The U.S. is going to spend \$6 million dollars on Iowa's wetland restoration.
- It will restore 1,020 acres in the North Raccoon River.
- So it is important that resource mangers choose these areas for restored or created wetlands wisely.

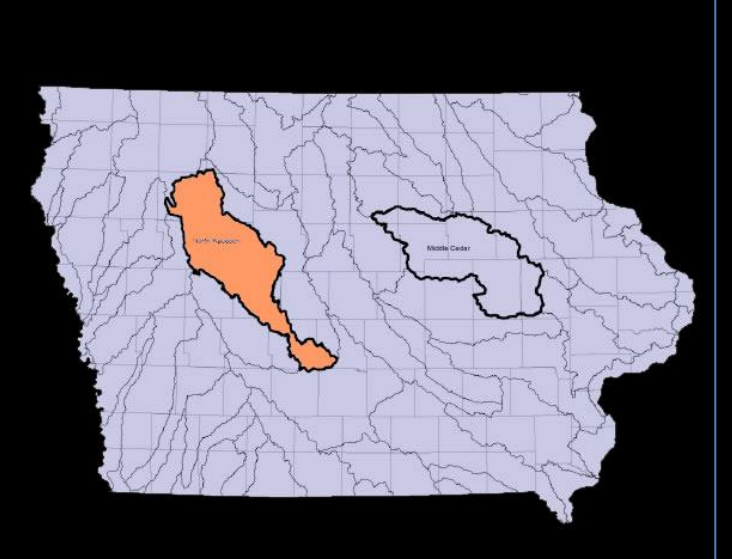

• The North Raccoon watershed (in orange) is a priority watershed for Iowa due to water quality and frequent flooding in this area.

### SPATIAL PROBLEM

Selecting sites for wetland restoration or creation, that will maximize wildlife habitat, increase wildlife diversity, and abundance.

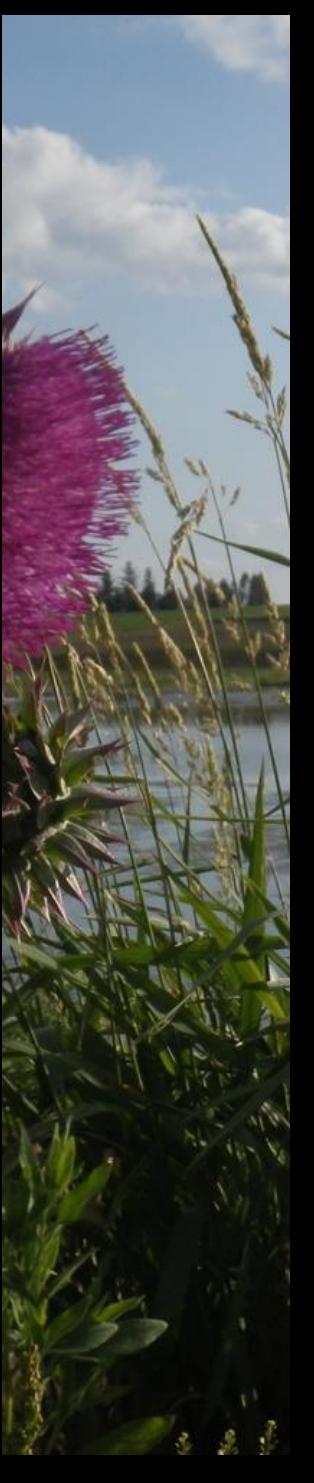

### LITERATURE REVIEW

### One Technique

• Might be to consider the spatial habitat preference of breeding Mallards.

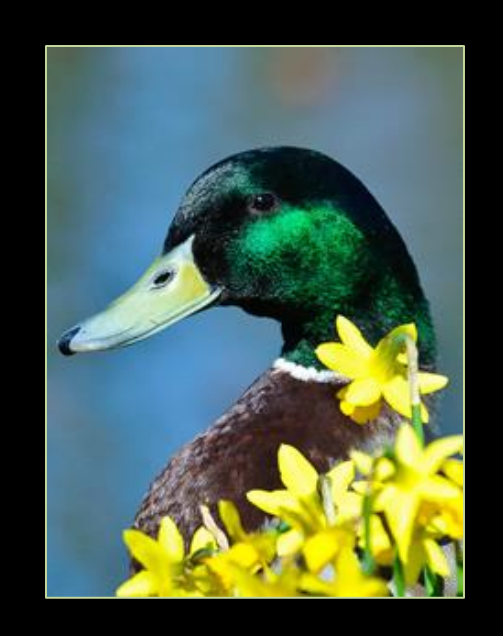

• One study looked at this, and discovered that when Mallard spatial habitat preference is used to target wetland restoration, Mallard abundance increased by nearly 80% and conversely sites that did not account for spatial habitat preference, only increased by13-33%.

### LITERATURE REVIEW

- I followed a paper by Newbold, S. & Eadie, J.M. 2004. Using Species-Habitat Models to Target Conservation: A Case Study with Breeding Mallards. *Ecological Applications* 14:1384- 1393.
- They used 3 datasets that I knew I could get for Iowa (land cover, wetlands, and mallard distribution).
- I wanted to try and replicate their idea as much as possible by using ArcMap and GeoDa.
- Essentially, testing what I have learned so far.

### PROJECT FRAMEWORK

### Their Study

- Transects
- 400 meter buffer
- Breeding Bird Survey Data
- 10 land cover types
- Northern California
- Mallards as focal species

### My Study

- Polygons (wetlands)
- 400 meter buffer
- Gap Predicted Species **Distribution**
- 20 land cover types
- Northwest Iowa
- Mallards as focal species

### PROJECT FRAMEWORK

### **Data**

- Land Cover Data 2012 from CropScap (raster)
- Wetland Data 2012 from National Wetland **Inventory**
- Mallard Data 2002 from the Iowa Natural Resource GIS Library
- **Iowa County Map from** the Iowa Natural Resource GIS Library

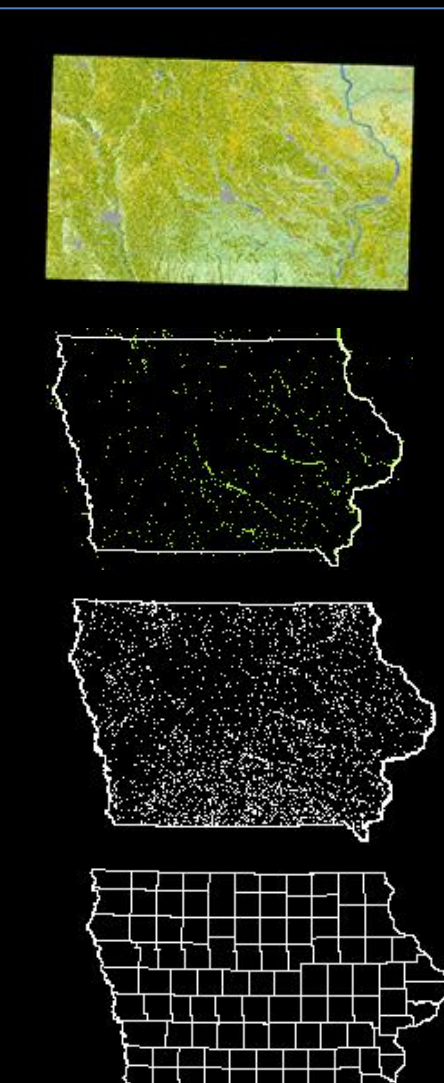

### PROJECT FRAMEWORK

### **Workflow**

**Prepared Mallard Data** 

 $\overline{2}$ 

 $3<sup>1</sup>$ 

 $\overline{4}$ 

**Defined Northwest lowa** 

**Clipped Mallard Presence Raster Data to NW lowa** 

**Created a Fishnet** for Cluster Analysis

### 5

**Spatial Joined Mallard to NW Iowa Fishnet** 

**Prepared Iowa<br>Land Cover Raster** 

**Performed GeoDa Cluster Analysis** 

**Prepared Wetland Raster Data** 

#### $|8|$

**Intersect Buffer** with Land Cover Data

#### $\boldsymbol{9}$

**Compare Land Cover in High/High and Low/Low** 

**Hypothesis is that there will** be a significant difference.

### Define Northwest Iowa (study area)

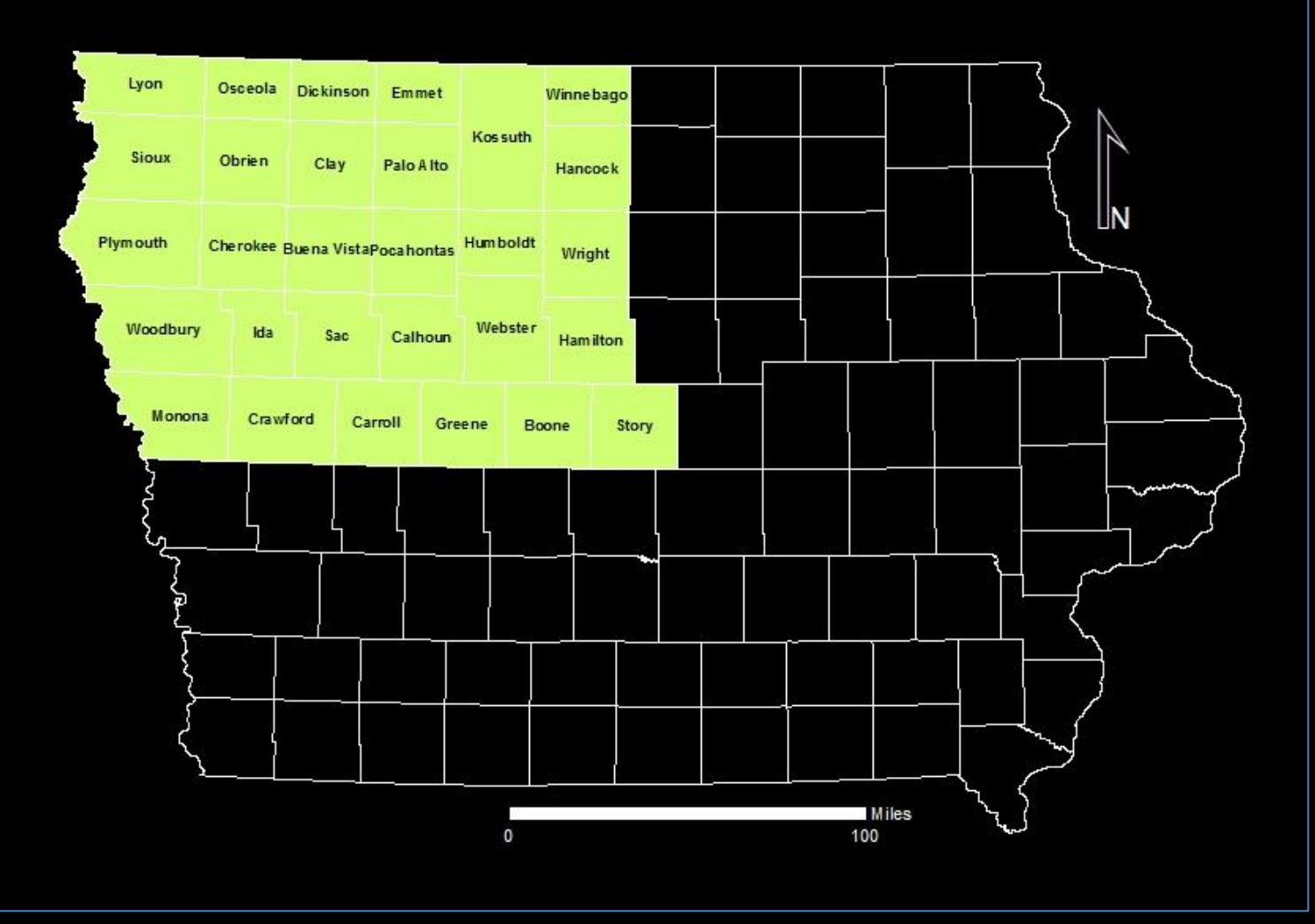

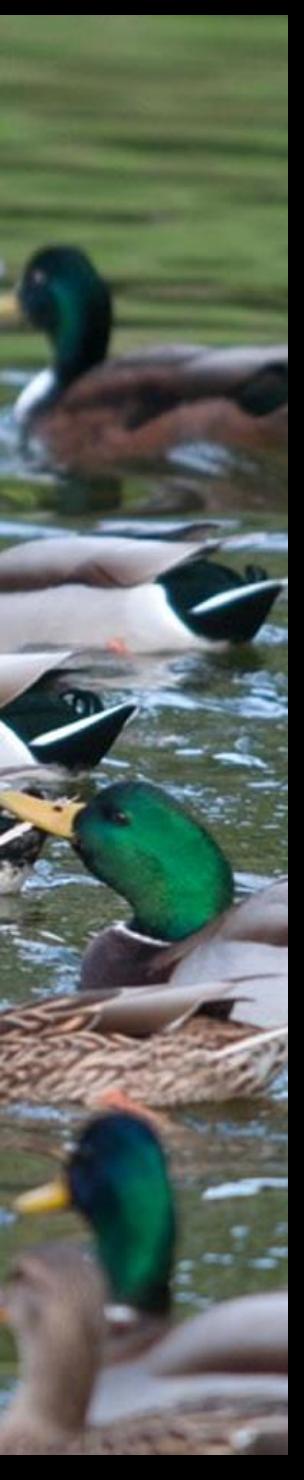

### Mallard GAP Data

#### (Extracted by Attributes for Mallard presence only.)

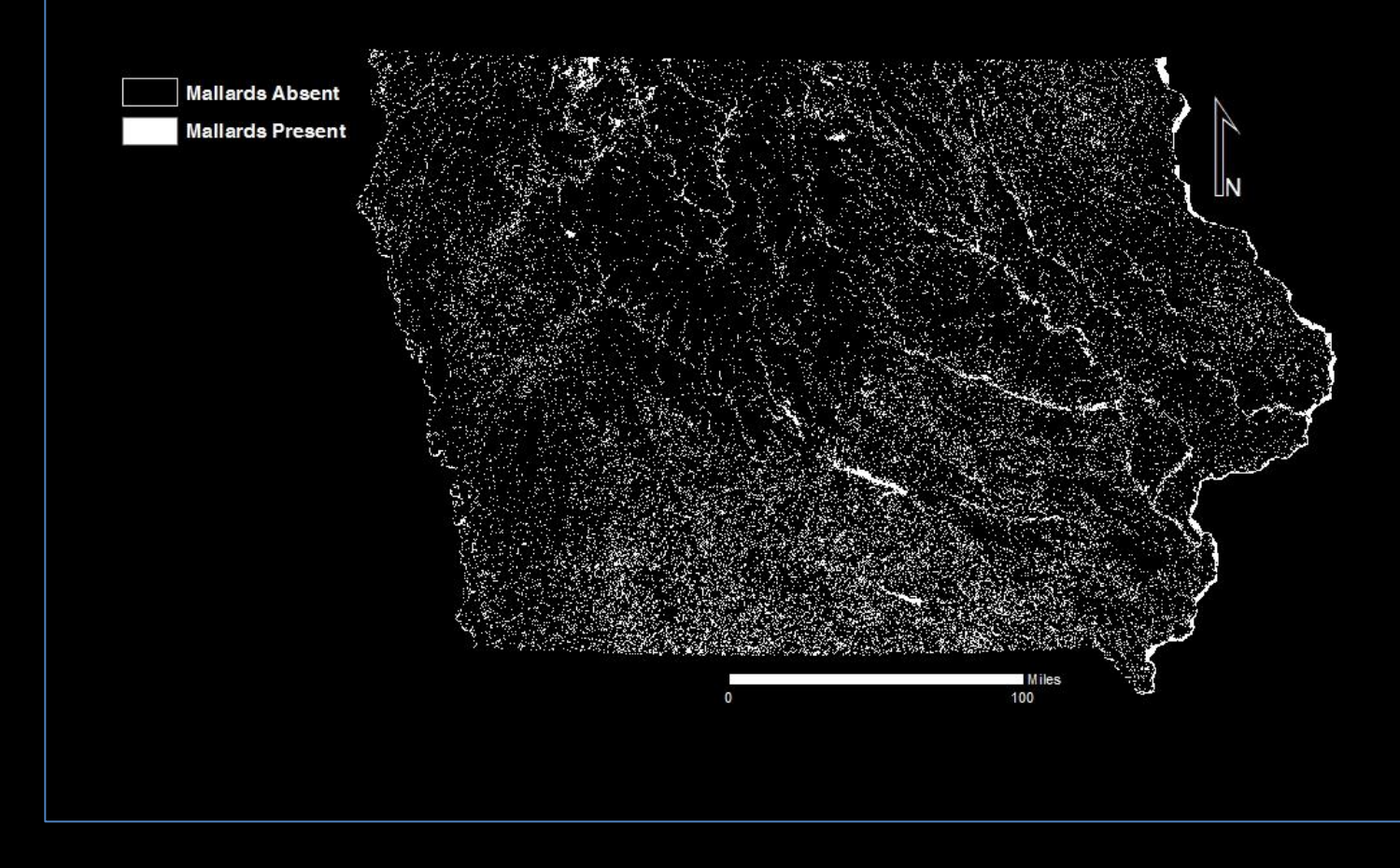

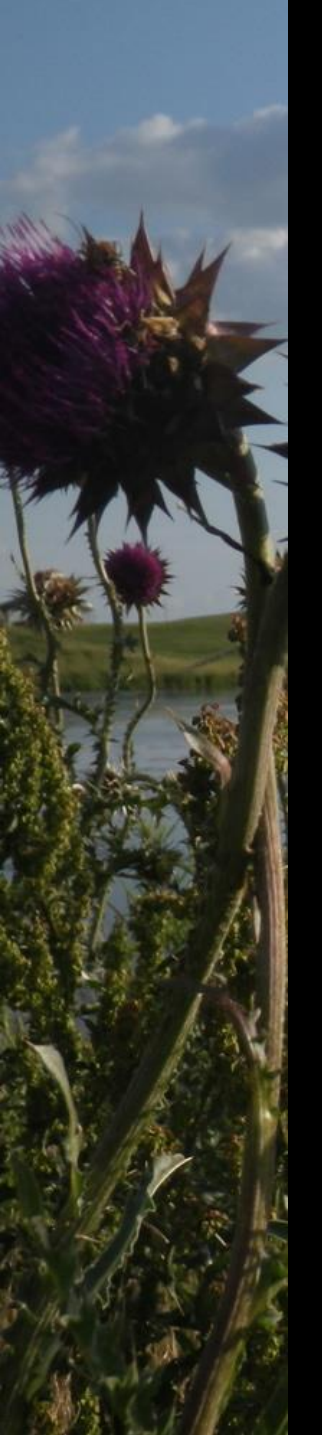

### Create Fishnet (or Grid) for Cluster Analysis

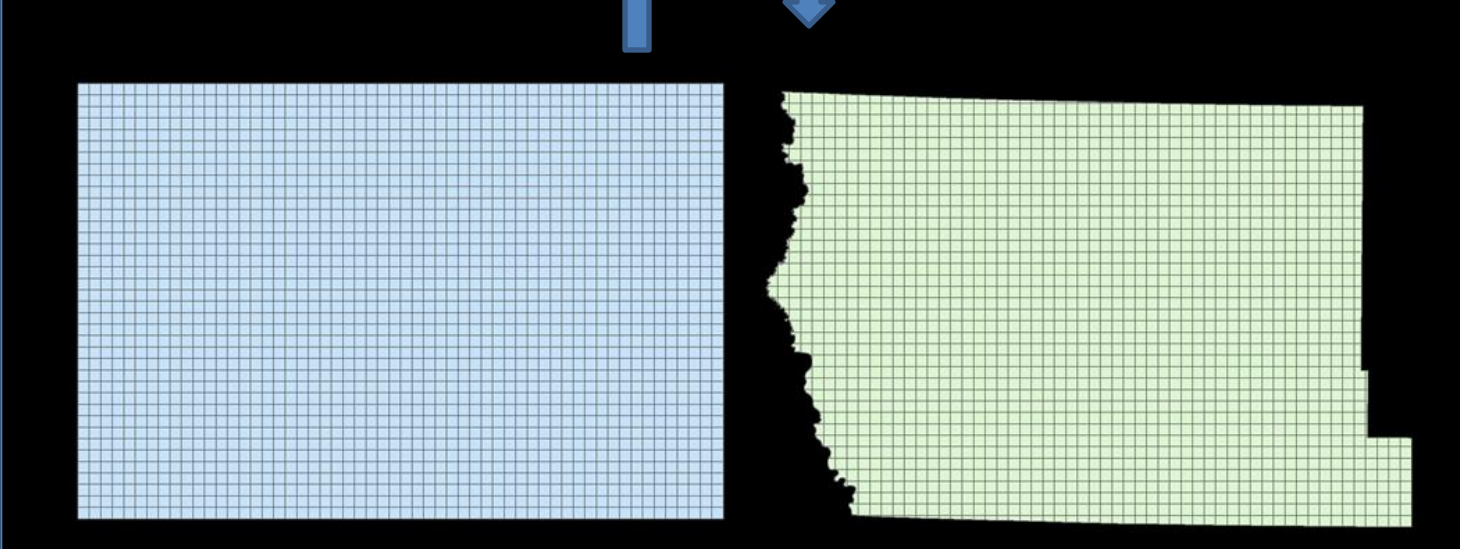

Each box is approximately 3 sq miles or less.

### Iowa Land Cover Raster Data

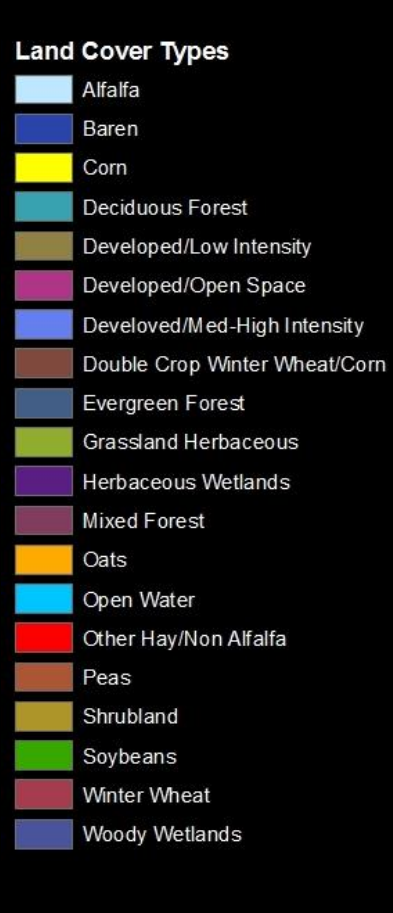

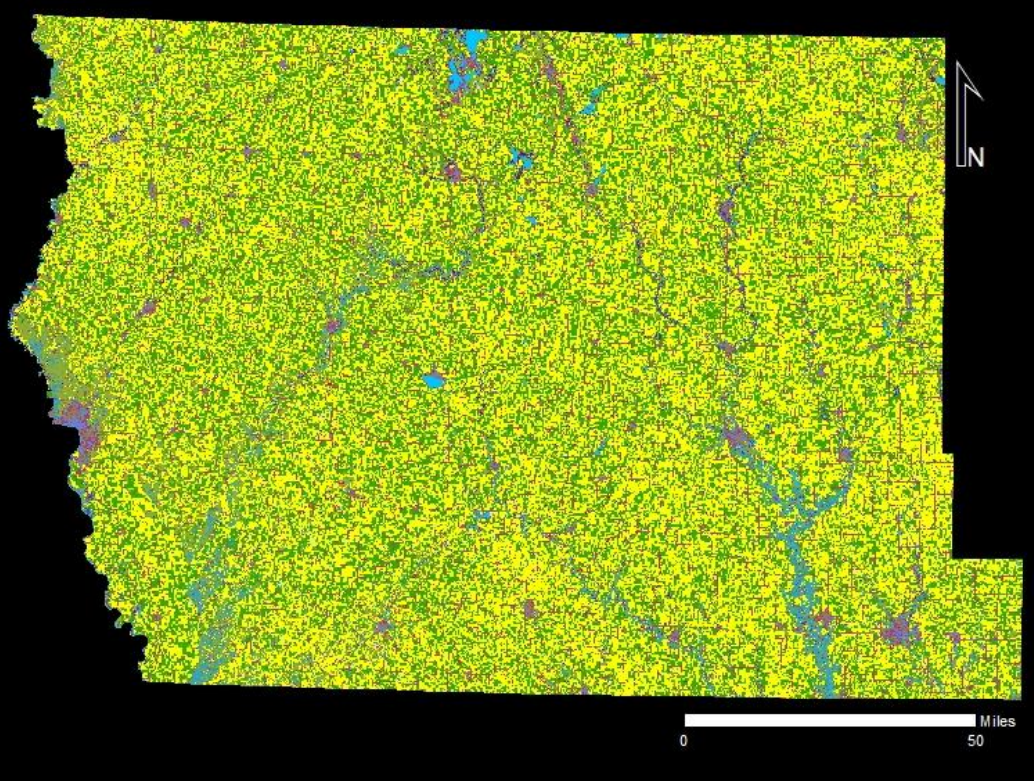

Out of 40 Land Cover Types, I Reclassified the data to 20.

#### GeoDa Spatial Autocorrelation (Univariate Moran's I and Univariate Local Moran's I .)

- You can run a Global and Local analysis in ArcMap; however, it is very dissatisfying.
- A randomizations of 999 permutations for Queen and k-Nearest Neighbors.
- All pseudo p-value = 0.001
- Pattern is not random

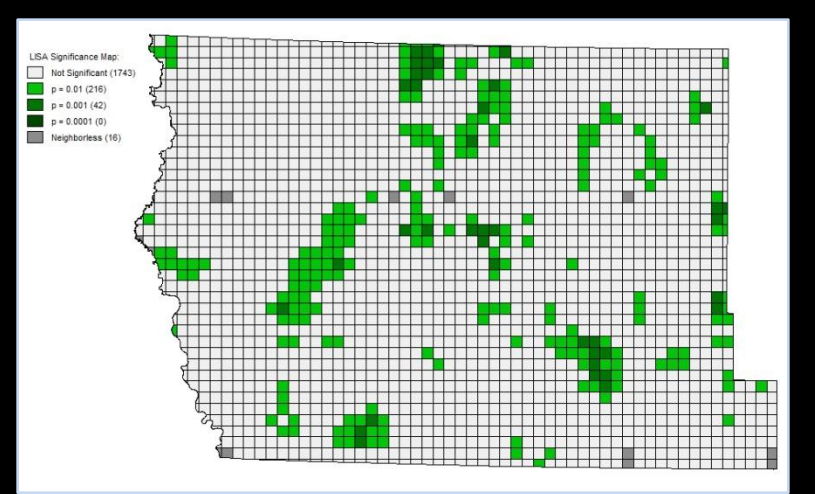

#### GeoDa Spatial Autocorrelation (LISA Local Indicators Spatial Association or Univariate Local Moran's I for clusters.)

**Local Moran's I Not Significant** High-High Low-Low Low-High **High-Low Neighborless** 

IN

Miles

50

 $\mathbf{0}$ 

### Import Cluster Shapefile into ArcMap

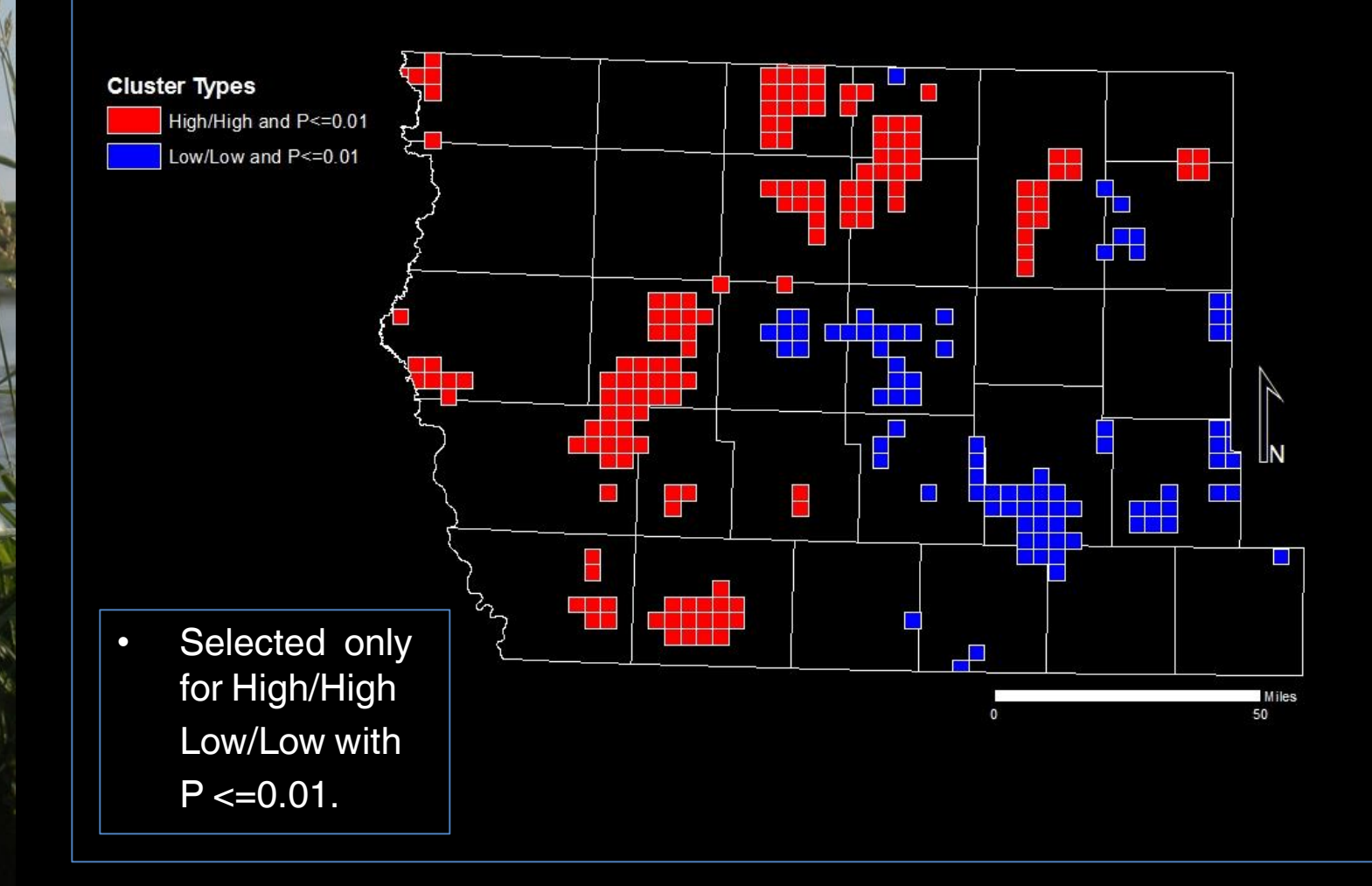

### Prepare Wetland Raster Data

- Combined wetlands with High/High and Low/Low clusters
- Cleaned up wetland data: Only **Freshwater** Emergent Wetlands greater than 1 acre.
- Randomly selected 30 wetlands with no overlap.

2203 High/High wetlands

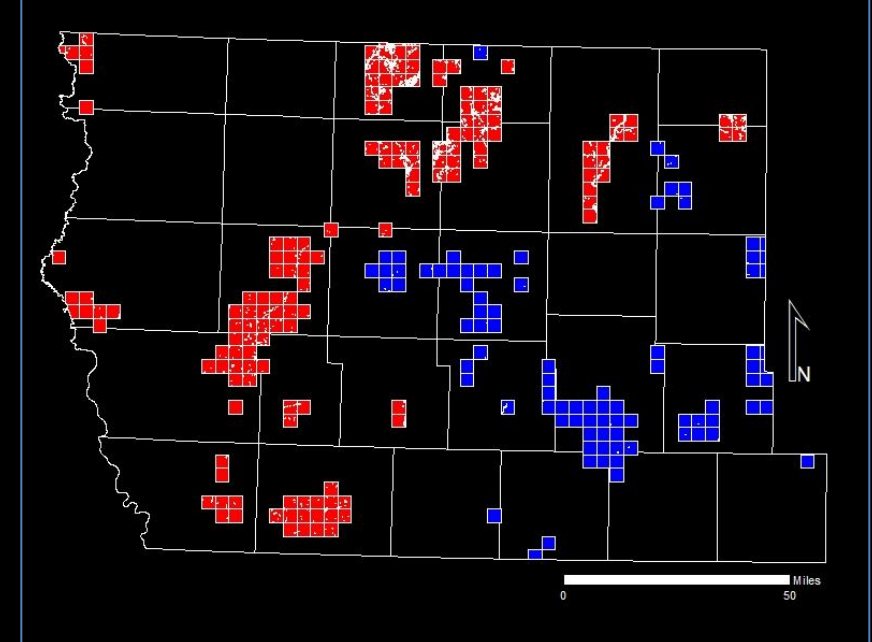

64 Low/Low wetlands

### Intersect Buffer with Land Cover Data

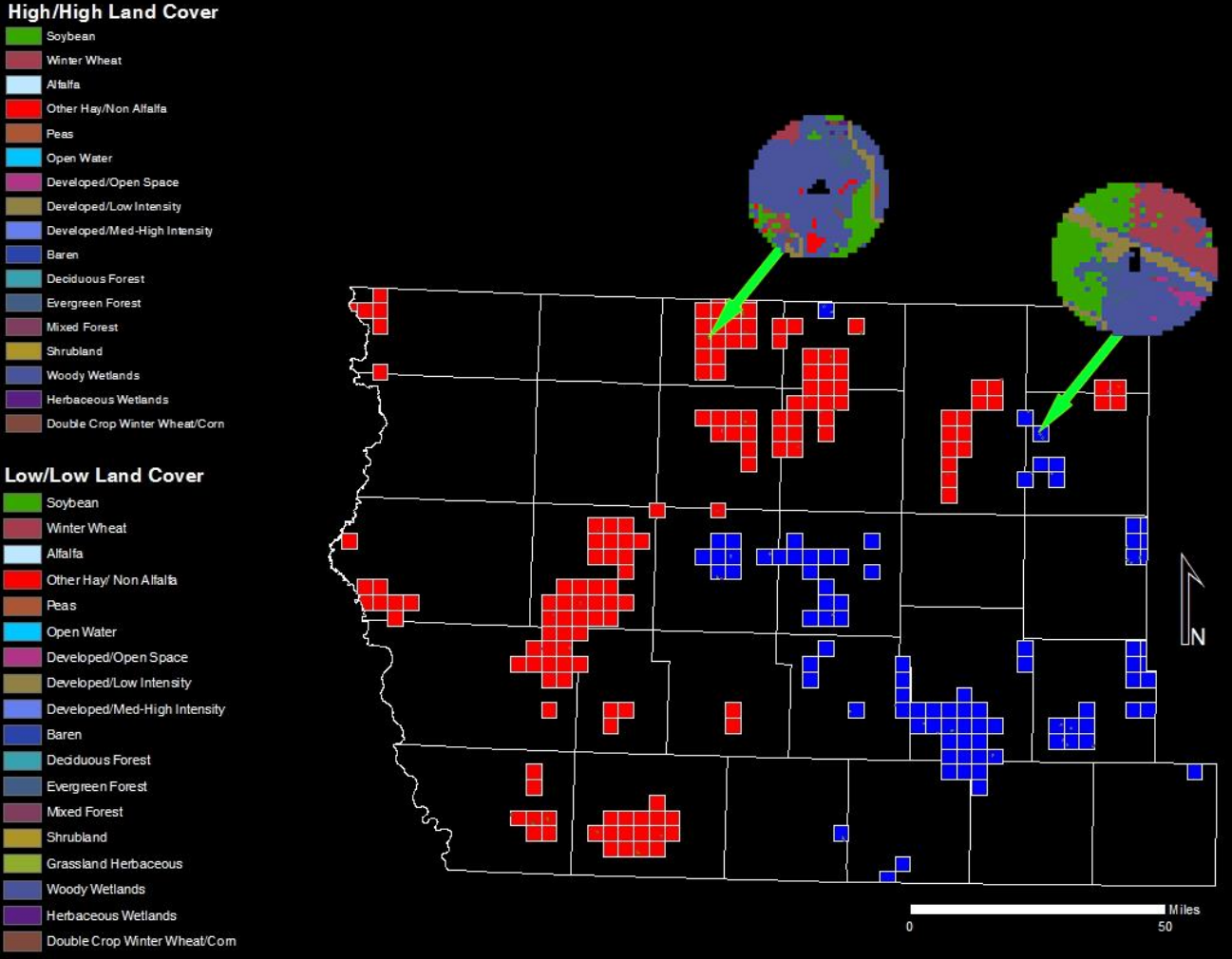

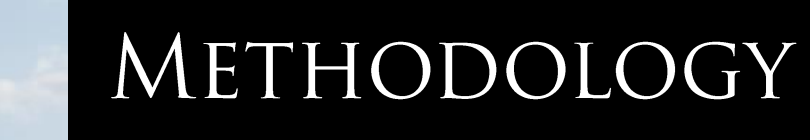

### ArcMap Model

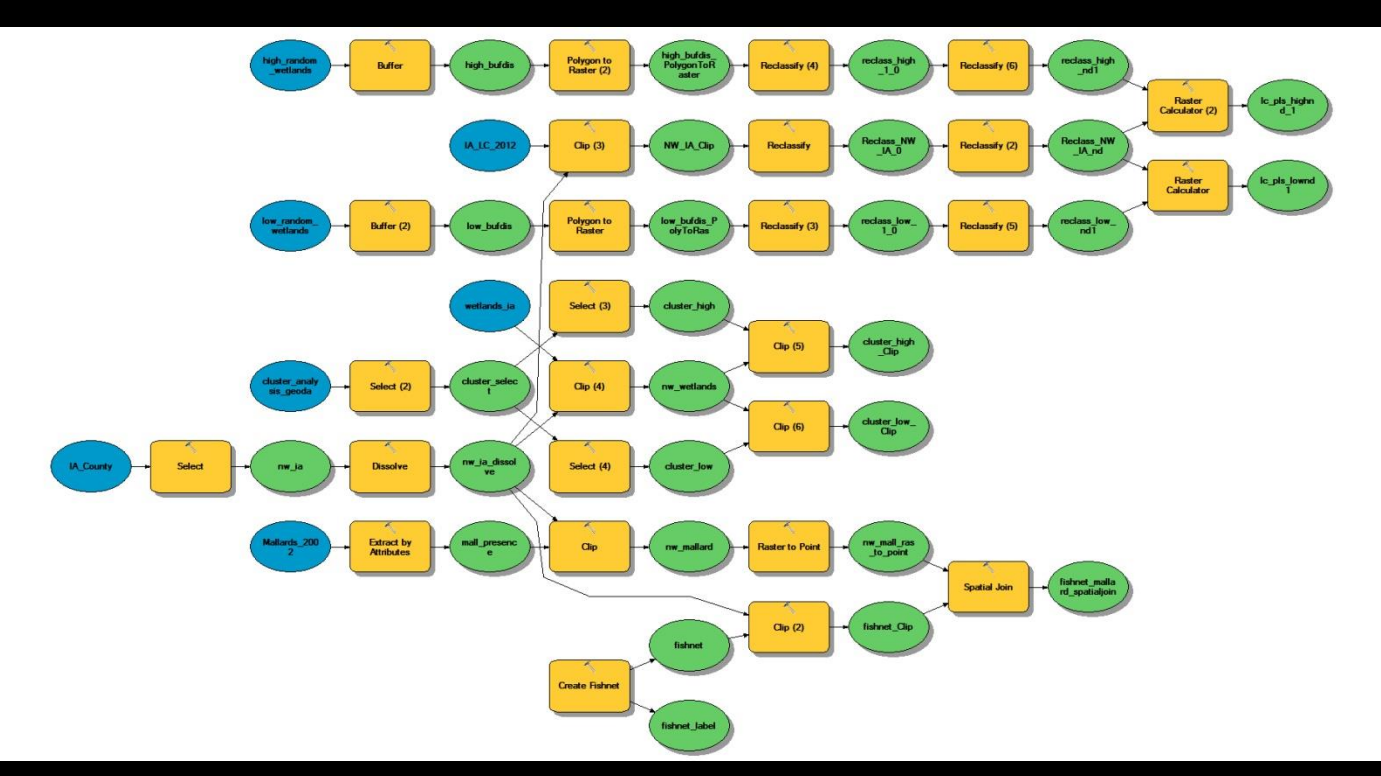

{feel my pain}

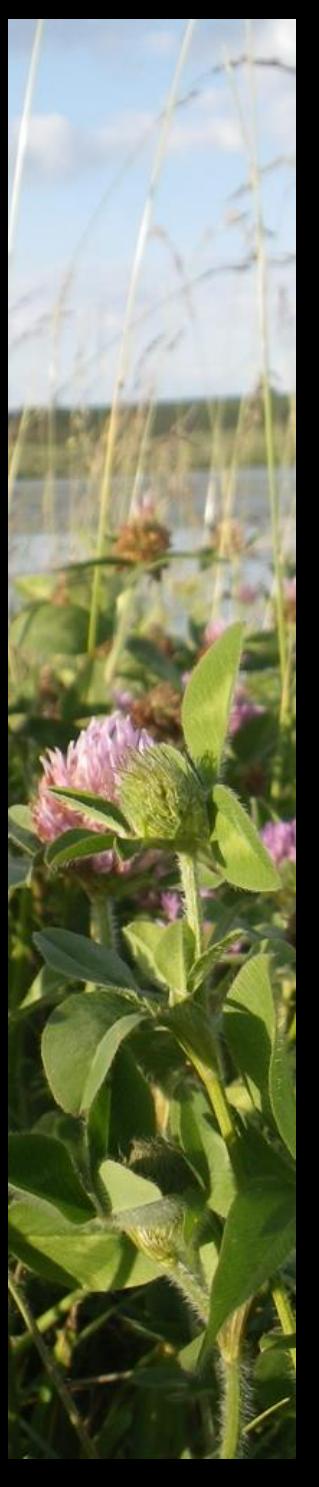

### RESULTS

### Land Cover Type Percent

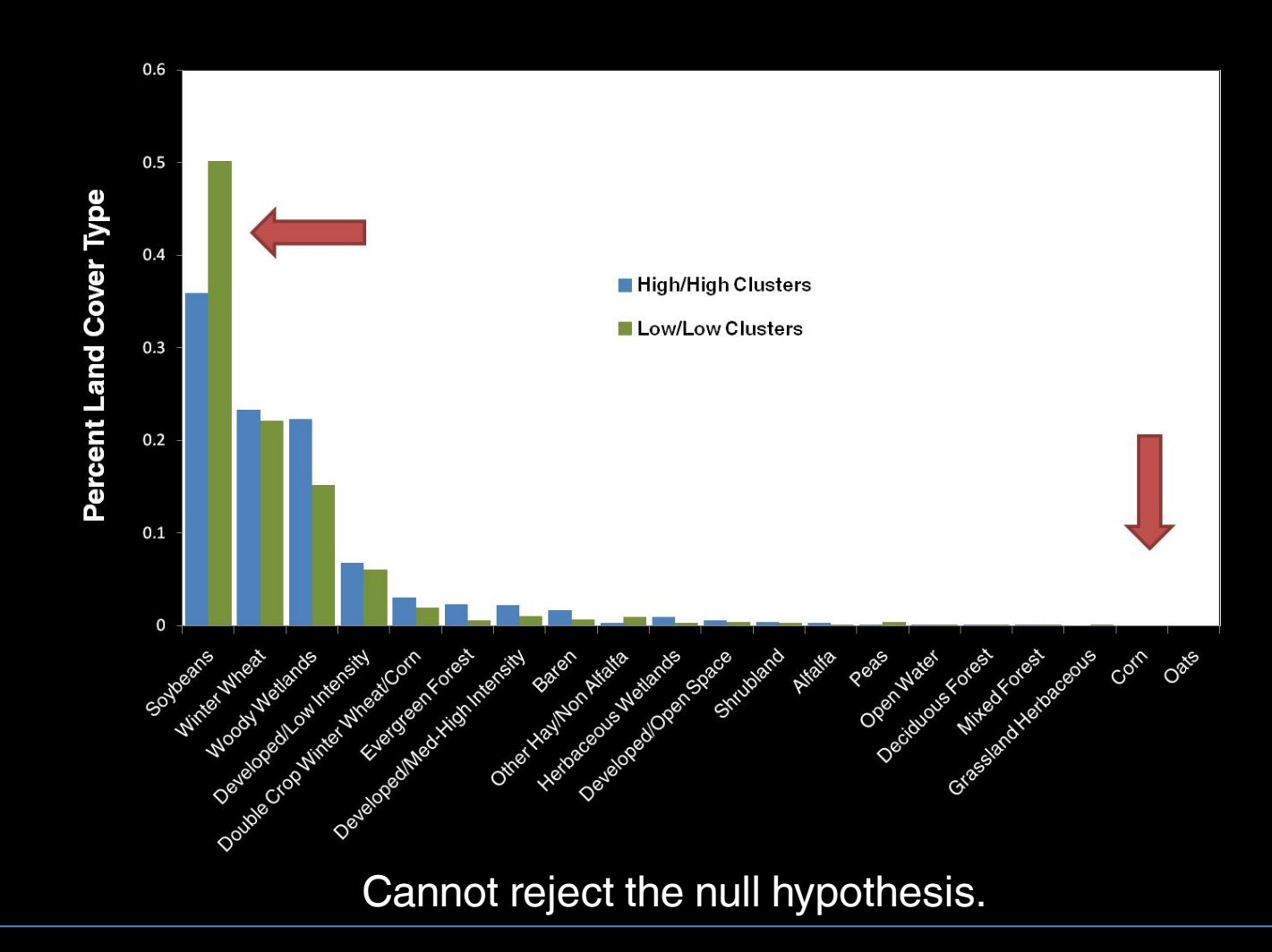

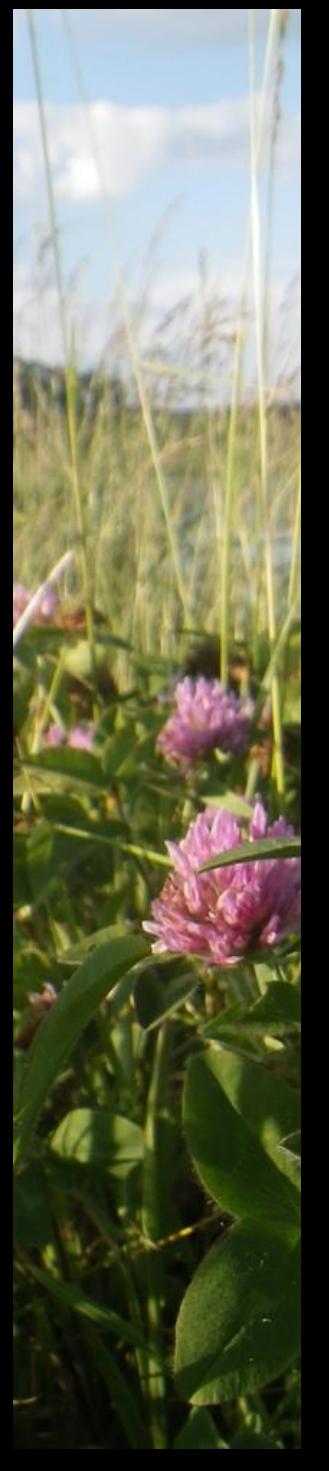

### RESULTS

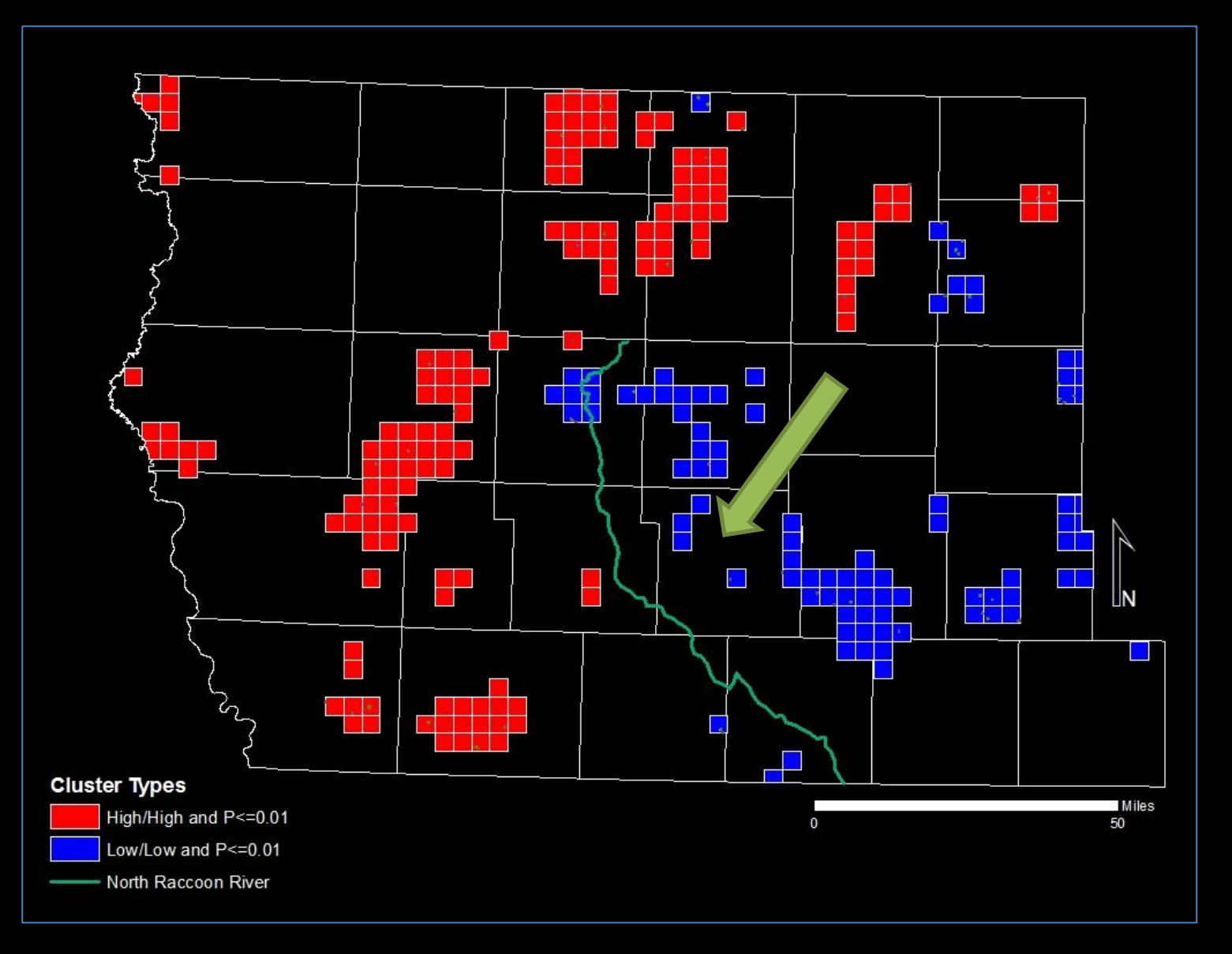

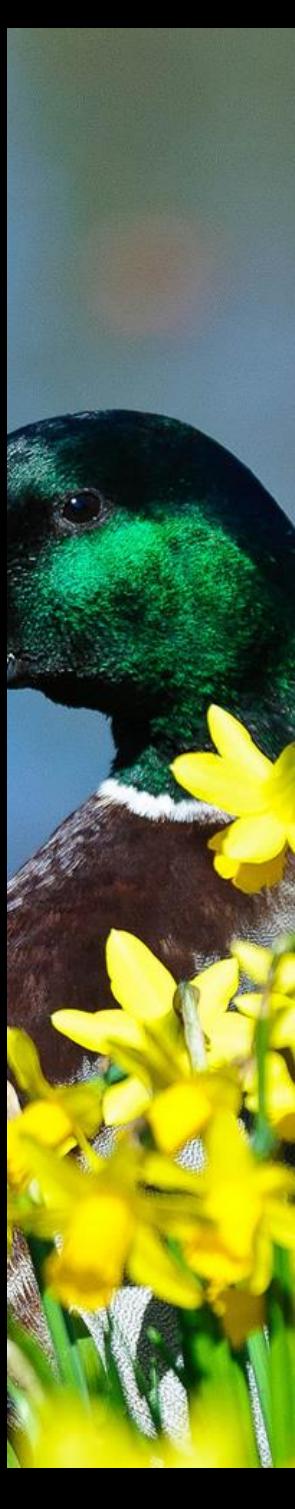

### LIMITATIONS

- The GAP predicted species distribution data is old (2002).
- Not certain if GAP data is appropriate for spatial autocorrelation. Also, GAP is known to over predict.
- I only looked at one type of wetland – Freshwater Emergent Wetlands ... there are many different kinds of wetlands.
- Looking at more than 30 wetlands in each area may be more robust.
- Learning how to tabulate overlapping land cover types in ArcGIS … would be helpful.

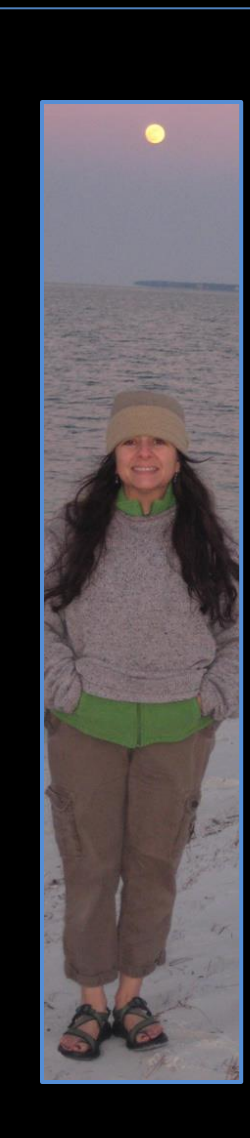

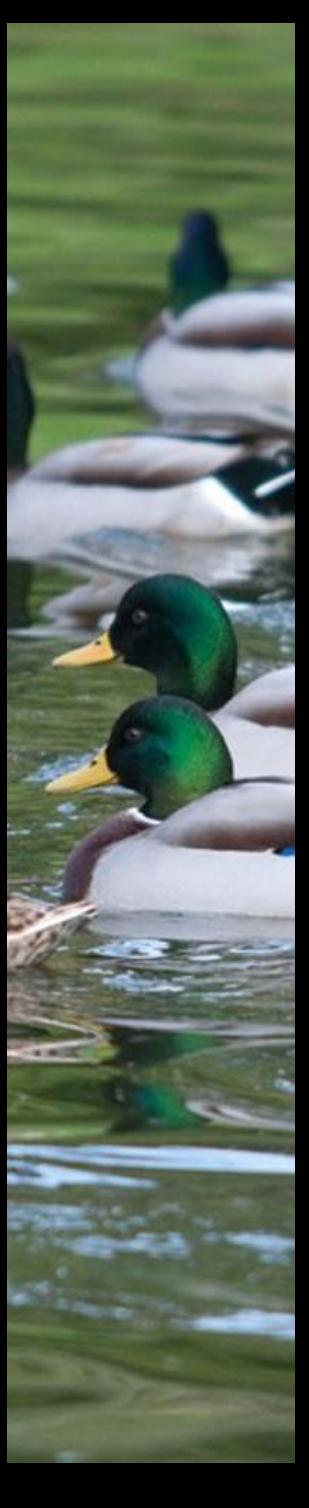

### CONCLUSION

- Maybe it's not just the water that attracts waterfowl!
- Perhaps accounting for the spatial arrangement of preferred habitats is another way to select sites for wetland restoration.
- However, Iowa might be a bad place to do this. It's hard to tell what land cover types mallards prefer when there is no choice.
- The California study concluded that Mallards preferred wetlands close to rice fields and other wetlands and did not prefer wetlands close to orchards and urban areas.

#### Future comparisons:

- 1. Look closer at only the High/High cluster area and run a spatial autocorrelation test there …
- 2. Compare land cover types for restored or created wetlands vs. natural wetlands, and do Mallards have a habitat preference for restored or natural?

### REFERENCES

Iowa Department of Natural Resources. 2010. Iowa Geological and Water Survey Special Report No. 4: Wetland Action Plan for Iowa.

Iowa State University, University Extension. 1999. Managing Iowa Habitats: Restoring Iowa Wetlands.

Koenig, W.D. 1998. Spatial autocorrelation in California land birds. *Conservation Biology 12:612-620.*

Love, Orlan. "U.S. to spend \$6 million on Iowa wetland restoration." *The Gazette 24 May 2012: Google Search.* Web. March 30, 2013.

Natural Resources Geographic Information Systems Library. 2002. Available at http://www.igsb.uiowa.edu/nrgislibx/

Newbold, S. and J.M. Eadie. 2004. Using Species-Habitat Models to Target Conservation: A Case Study with Breeding Mallards. Ecological Applications 14: 1384-1393.

USDA National Agricultural Statistics Service Cropland Data Layer. 2012. Published crop-specific data layer [Online]. Available at http://nassgeodata.gmu.edu/CropScape/ (accessed March 30, 2013; verified March 30, 2013). USDA-NASS, Washington, DC.

- U. S. Fish and Wildlife Service. Publication date 2012. National Wetlands Inventory website. U.S. Department of the Interior, Fish and Wildlife Service, Washington, D.C. http://www.fws.gov/wetlands/
- Williams, S. G., Rubino, M. J., Silvano, A. L., Cook, K., & Smith, S. (at least 2007) Appendix B. Predicted distribution model development for 602 terrestrial vertebrate species of the Southeast Gap Analysis Project.

# QUESTIONS?

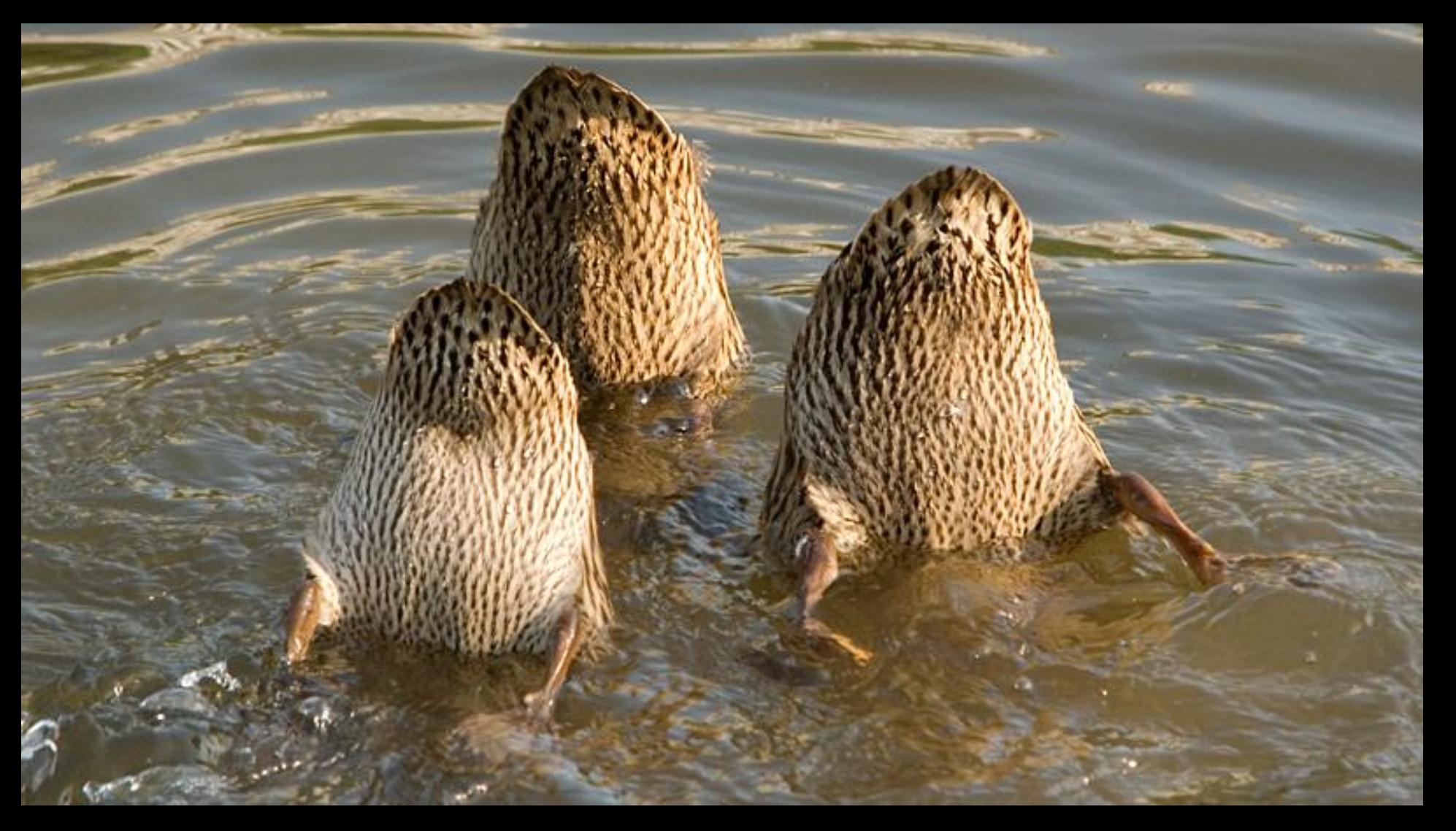